# **LifeFit Documentation**

*Release 1.0.0*

**Fabio Steffen**

**Apr 23, 2020**

## Contents:

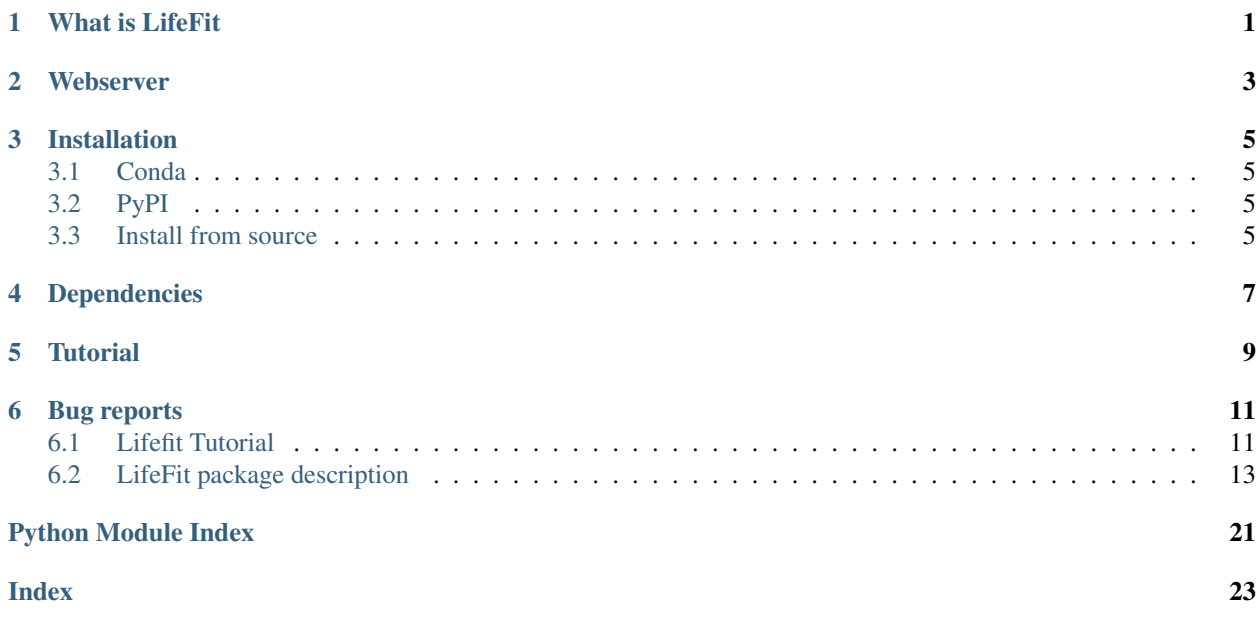

What is LifeFit

<span id="page-4-0"></span>LifeFit is a Python package to analyze time-correlated single-photon counting (TCSPC) data sets, namely fluorescence lifetime and time-resolve anisotropy decays.

Webserver

<span id="page-6-0"></span>You can run LifeFit directly in your browser: <https://tcspc-lifefit.herokuapp.com/>

### Installation

<span id="page-8-0"></span>There are different options how to install LifeFit.

### <span id="page-8-1"></span>**3.1 Conda**

Install the package into your conda environment

```
conda install -c fdsteffen lifefit
```
### <span id="page-8-2"></span>**3.2 PyPI**

Alternatively, you can install the latest release of with pip

pip install lifefit

### <span id="page-8-3"></span>**3.3 Install from source**

Finally, you can also get the latest development version directly from Github

```
pip install git+https://github.com/fdsteffen/Lifefit.git
```
# Dependencies

<span id="page-10-0"></span>Lifefit depends on the following Python packages:

- numpy
- scipy
- uncertainties

**Tutorial** 

<span id="page-12-0"></span>For an introduction into the functionality of LifeFit visit the *[tutorial](#page-14-1)*. The Jupyter Notebook can be downloaded here.

### Bug reports

<span id="page-14-0"></span>Please report any *bugs* via the [issue tracker](https://github.com/fdsteffen/Lifefit/issues) on Github.

### <span id="page-14-1"></span>**6.1 Lifefit Tutorial**

```
[1]: # import modules
    import lifefit as lf
    import numpy as np
    import matplotlib.pyplot as plt
    import seaborn as sns
    import os
    # seaborn settings
    sns.set_style('white')
    sns.set_context("notebook")
    sns.set(font='Arial')
    # plot settings
    def set_ticksStyle(x_size=4, y_size=4, x_dir='in', y_dir='in'):
        sns.set_style('ticks', {'xtick.major.size': x_size, 'ytick.major.size': y_size,
     ˓→'xtick.direction': x_dir, 'ytick.direction': y_dir})
```
### **6.1.1 Lifetime**

First, define the path to the data

```
[23]: atto550_dna_path = lf._DATA_DIR+'/lifetime/Atto550_DNA.txt'
     irf_path = lf._DATA_DIR+'/IRF/irf.txt'
```
Next, we read in our datafile for the fluorescence decay and the instrument response function (IRF). Instead of using the lf.read\_decay() function we can define a custom import function that outputs a two-column array containing numbered channels and intensity counts.

```
[24]: atto550_dna, timestep_ns = lf.tcspc.read_decay(atto550_dna_path)
     irf, = 1f.tcspc.read\_decay(if\_path)
```
Next we instantiate a Lifetime object by rpoviding the data arrays of the fluorescence decay and the IRF along with the timestep between two channels

```
[25]: atto550_dna_life = lf.tcspc.Lifetime(atto550_dna, timestep_ns, irf)
```
Fit the fluorecence decay by iterative reconvolution with the IRF

```
[26]: atto550_dna_life.reconvolution_fit([1,5])
```

```
=======================================
Reconvolution fit with experimental IRF
tau0: 1.01 ± 0.01 ns (29%)
tau1: 3.89 ± 0.01 ns (71%)
mean tau: 3.61 ± 0.01 ns
irf shift: 0.11 ns
offset: 1 counts
=======================================
```
Plot the IRF, the fluorescence decay and the fit

```
[27]: with sns.axes_style('ticks'):
          set_ticksStyle()
          f, ax = plt.subplots(nrows=1, ncols=1, figsize=(2.5,2.25), sharex=False,˓→sharey=True, squeeze=False)
          ax[0,0].semilogy(atto550_dna_life.fluor[:,0], atto550_dna_life.fluor[:,2],
      \rightarrowcolor=[0.45, 0.57, 0.44])
          ax[0,0].semilogy(atto550_dna_life.irf[:,0], atto550_dna_life.irf[:,2], color=[0.7,
      \rightarrow 0.7, 0.7])
          ax[0,0].semilogy(atto550_dna_life.fluor[:,0], atto550_dna_life.fit_y, color='k')
          ax[0,0].set_ylabel('counts')
          ax[0,0].set_xlabel('time (ns)')
          ax[0,0].set_xlim((20,80))
          ax[0,0].set_ylim(bottom=1)
         10<sup>4</sup>xounts
         10^210^{9}<sub>20</sub>
                   4060
                                  80
                    time (ns)
```
### **6.1.2 Anisotropy**

Read the four different fluorescence decays and generate a lifetime object from each channel

```
[29]: atto550_dna_path = {}
     atto550\_dna = {}atto550 dna life = \{ \}for c in ['VV','VH','HV','HH']:
         atto550_dna_path[c] = lf._DATA_DIR+'/anisotropy/{}.txt'.format(c)
         atto550_dna[c], fluor_nsperchan = lf.tcspc.read_decay(atto550_dna_path[c])
          atto550_dna_life[c] = lf.tcspc.Lifetime(atto550_dna[c], fluor_nsperchan, irf)
```
Compute an anisotropy object from the lifetime objects and fit a two-rotator model to the anisotropy decay

```
[30]: atto550_dna_aniso = lf.tcspc.Anisotropy(atto550_dna_life['VV'], atto550_dna_life['VH
      ˓→'], atto550_dna_life['HV'],atto550_dna_life['HH'])
     atto550_dna_aniso.rotation_fit(p0=[0.4, 1, 10,1], model='two_rotations')
     ====================
     Anisotropy fit
     model: two_rotations
     r0: 0.19 ± 0.01 ns
     b: 0.00 ± 0.02 ns
     tau: 8.50 ± 0.45 ns
     tau2: 1.57 ± 0.14 ns
     ====================
```
Plot the anisotropy decay with the fit

```
[31]: with sns.axes_style('ticks'):
          set_ticksStyle()
          f, ax = plt.subplots(nrows=1, ncols=1, figsize=(2.5, 2.25), sharex=False,
      ˓→sharey=True, squeeze=False)
          ax[0,0].plot(atto550_dna_aniso.time, atto550_dna_aniso.r, color=[0.45, 0.57, 0.
      \leftarrow44])
          ax[0,0].plot(atto550_dna_aniso.time, atto550_dna_aniso.fit_r, color='k')
          ax[0,0].set_ylim((-0.05,0.4))
          ax[0,0].set_xlabel('time (ns)')
          ax[0,0].set_ylabel('anisotropy')
         0.40.3anisotropy
         0.20.10.0\Omega5
                        1015
                   time (ns)
```
### <span id="page-16-0"></span>**6.2 LifeFit package description**

Fit lifetime decays

```
class lifefit.tcspc.Anisotropy(VV, VH, HV, HH)
```
Bases: object

Create an Anisotropy object with four polarization resolved lifetime decays

#### <span id="page-17-0"></span>**Parameters**

- **VV** (ndarray) vertical excitation vertical emission
- **VH** (ndarray) vertical excitation horizontal emission
- **HV** (ndarray) horizontal excitation vertical emission
- **HH** (ndarray) horizontal excitation horizontal emission

#### **Example**

**>>>** lf.tcspc.Anisotropy(decay['VV'], decay['VH'], decay['HV'],decay['HH'])

#### **static G\_factor**(*HV*, *HH*)

Compute G-factor to correct for differences in transmittion effiency of the horizontal and vertical polarized light

#### Parameters

- **HV** (ndarray) horizontal excitation vertical emission
- **HH** (ndarray) horizontal excitation horizontal emission

Returns G (*float*) – G-factor

#### **Notes**

The G-factor is defined as follows:

$$
G = \frac{\int HV}{\int HH}
$$

#### **static aniso\_decay**(*VV*, *VH*, *G*)

#### Parameters

- **VV** (ndarray) vertical excitation vertical emission
- **VH** (ndarray) vertical excitation horizontal emission
- **G** (float) G-factor

Returns r (*ndarray*) – anisotropy decay

#### **Notes**

The anisotropy decay is calculated from the parallel and perpendicular lifetime decays as follows:

$$
r(t) = \frac{I_{\text{VV}} - GI_{\text{VH}}}{I_{\text{VV}} + 2GI_{\text{VH}}}
$$

**export**(*filename*)

```
static hindered rotation (time, r0, tau r, r inf)
    Hindered rotation in-a-cone model
```
#### Parameters

• **time** (array\_like) – time bins

- <span id="page-18-0"></span>• **r0** (float) – fundamental anisotropy
- **tau\_r** (float) rotational correlation time
- **r\_inf** (float) residual anisotropy at time->inf

Returns *ndarray* – hindered rotation anisotropy decay

**static local\_global\_rotation**(*time*, *r0*, *tau\_rloc*, *r\_inf*, *tau\_rglob*) Local-global rotation in-a-cone model

#### Parameters

- **time** (array\_like) time bins
- **r0** (*float*) fundamental anisotropy
- **tau\_rloc** (float) local rotational correlation time
- **r\_inf** (*float*) residual anisotropy at time->inf
- $\cdot$  **tau\_rglob** ( $f$ loat) global rotational correlation time

Returns *ndarray* – local-global rotation anisotropy decay

#### **static one\_rotation**(*time*, *r0*, *tau*)

Single rotator model

#### **Parameters**

- **time** (array like) time bins
- **r0** (float) fundamental anisotropy
- **tau\_r** (float) rotational correlation time

Returns *ndarray* – two-rotation anisotropy decay

**rotation\_fit**(*p0=[0.4, 1], model='one\_rotation', manual\_interval=None, bounds=(0, inf), verbose=True, ns\_before\_VVmax=1, signal\_percentage=0.01*)

Fit rotation model to anisotropy decay.

#### Parameters

- **p0** (array\_like) start values of the chosen anisotropy fit model
- **model**  $(str)$  one of the following anisotropy models: { 'one\_rotation', 'two\_rotations', 'hindered\_rotation', 'local\_global\_rotation'}
- **manual\_interval** (2-tuple of float, optional) –
- **bounds** (2-tuple of float or array\_like) lower and upper bounds for each parameter in p0. Can be either a tuple of two scalars (same bound for all parameters) or a tuple of array\_like with the same length as p0. To deactivate parameter bounds set: *bounds=(-np.inf, np.inf)*
- **verbose** (bool) print anisotropy fit result
- **ns\_before\_VVmax** (float, optional) how many nanoseconds before the maximum of the VV decay should the search for r0 start
- **signal\_percentage** (float, optional) percentage of the VV decay serving as a treshold to define the end of the anisotropy fit interval

#### <span id="page-19-0"></span>**Example**

```
>>> obj.rotation_fit(p0=[0.4, 1, 10, 1], model='two_rotations')
```
#### **serialize**()

```
static two_rotations(time, r0, b, tau_r1, tau_r2)
```
Two-rotator model

#### Parameters

- **time** (array\_like) time bins
- **r0** (float) fundamental anisotropy
- **b**  $(f$ loat) amplitude of second decay
- **tau\_r1** (float) first rotational correlation time
- **tau\_r2** (*float*) second rotational correlation time

Returns *ndarray* – two-rotation anisotropy decay

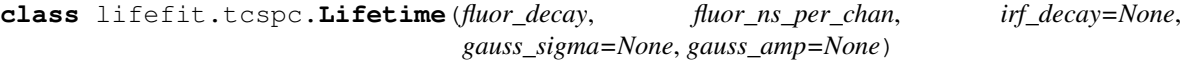

#### Bases: object

Create lifetime class

#### Parameters

- **fluor\_decay** (ndarray) n x 2 array containing numbered channels and intensity counts of the fluorescence decay
- **fluor\_ns\_per\_chan** (float) nanoseconds per channel
- **irf\_decay** (ndarray, optional) n x 2 array containing numbered channels and intensity counts for instrument reponse function (IRF) if *None*, then IRF is approximated by a Gaussian

#### Variables

- **ns** per chan  $(f$ loat) nanoseconds per channel
- **fluor** (ndarray) n x 4 array containing time, channel number, intensity counts and associated Poissonian weights of the fluorescence decay
- **irf**  $(ndarray) n x 3$  array containing time, channel number and intensity counts of the IRF
- **irf\_type** (str) type of IRF: {'Gaussian', 'experimental'}
- **fit\_param** (ndarray) –
- **fit\_param\_std** (ndarray) –

#### **Example**

```
>>> fluor, fluor_nsperchan = lf.tcspc.read_decay(pathToFluorDecay)
>>> irf, irf_nsperchan = lf.tcspc.read_decay(pathToIRF)
>>> lf.tcspc.Lifetime(fluor, fluor_nsperchan, irf)
```
<span id="page-20-1"></span>**static average\_lifetime**(*a*, *tau\_val*, *tau\_std*) Calculate average lifetime according to<sup>[1](#page-20-0)</sup>

#### Parameters

- **a** (array\_like) weighting factors of tau
- **tau** val (array like) fluorescence lifetimes
- **tau\_std** (array\_like) standard deviation of the fluorescence lifetimes

Returns av\_lt (*tuple*) – average lifetime and associated standard deviation

#### **References**

```
static convolution(irf, sgl_exp)
```
Compute convolution of irf with a single exponential decay

#### Parameters

- **irf** (array\_like) intensity counts of the instrument reponse function (experimental of Gaussian shaped)
- **sgl\_exp** (array\_like) single-exponential decay

Returns convolved (*ndarray*) – convoluted signal of IRF and exponential decay

#### **static exp\_decay**(*time*, *tau*)

Create a single-exponential decay

#### Parameters

- **time** (array\_like) time bins
- **tau** (*float*) fluorescence lifetime

Returns sgl\_exp (*array\_like*) – single-exponential decay

```
export(filename)
```
**classmethod from\_filenames**(*fluor\_file*, *irf\_file=None*, *fileformat='HORIBA'*, *gauss\_sigma=None*, *gauss\_amp=None*)

Alternative constructor for the Lifetime class by reading in filename for the fluorophore and IRF decay

#### **Parameters**

- **fluor\_file** (str) filename of the fluorophore decay
- **irf\_file** (str) filename of the IRF decay
- **fileformat** (str, optional) currently implemented formats: {'HORIBA'}

#### **Example**

<span id="page-20-0"></span>1

**>>>** lf.tcspc.Lifetime.from\_filenames(pathToFluorDecay, pathToIRFDecay)

#### **static gauss\_irf**(*time*, *mu*, *sigma=0.01*, *A=10000*)

Calculate a Gaussian-shaped instrument response function (IRF)

Parameters

J. Lakowicz, *Principles of Fluorescence*, 3rd ed., Springer, 2010.

- <span id="page-21-0"></span>• **time** (ndarray) – time bins
- **mu** (*float*) mean of the Gaussian distribution
- **sigma** (float, optional) standard deviation of the Gaussian distribution
- **A** (float, optional) amplitude of the Gaussian distribution

Returns irf (*ndarray*) – Gaussian shaped instrument response function (IRF)

#### nnls convol  $\text{irfexp}(x \text{ data}, p0)$

Solve non-negative least squares for series of IRF-convolved single-exponential decays. First, the IRF is shifted, then convolved with each exponential decay individually (decays  $1, \ldots, n$ ), merged into an m x n array  $(=A)$  and finally plugged into scipy.optimize.nnls(A, experimental y-data) to compute *argmin\_x* || *Ax - y ||\_2*. This optimizes the relative weight of the exponential decays whereas the curve\_fit function optimizes the decay parameters (tau1, taus2, etc.)

#### Parameters

- **x\_data** (array\_like) array of the independent variable
- **p0** (array like) start values for the fit model

#### Returns

- A (*ndarray*) matrix containing irf-convoluted single-exponential decays in the first n columns and ones in the last column (background counts)
- x (*ndarray*) vector that minimizes *|| Ax y ||\_2*
- y (*ndarray*) fit vector computed as *y = Ax*

#### **reconvolution\_fit**(*tau0=[1], tau\_bounds=(0, inf), irf\_shift=0, sigma=None, verbose=True*)

Fit the experimental lifetime decay to a series of exponentials via interative reconvolution with the instrument reponse function (IRF).

#### Parameters

- **tau0** (int or array like) start value(s) of the fluorescence lifetime(s)
- **tau\_bounds** (2-tuple of float or 2-tuple of array\_like,  $optional$  – lower and upper bounds for each parameter in tau0. Can be either a tuple of two scalars (same bound for all parameters) or a tuple of array\_like with the same length as tau0. To deactivate parameter bounds set: *bounds=(-np.inf, np.inf)*
- **irf** shift (int, optional) shift of the IRF on the time axis (in channel units)
- **sigma** (array\_like , optional) uncertainty of the decay (same length as y\_data)
- **verbose** (bool, optional) print lifetime fit result

#### **Example**

```
>>> obj.reconvolution_fit([1,5])
```
#### **serialize**()

lifefit.tcspc.**fit**(*fun, x\_data, y\_data, p0, bounds=([0, 0, 0], [inf, inf, inf]), sigma=None*)

Wrapper for the curve\_fit function of the scipy.optimize module The curve\_fit optimizes the decay parameters (tau1, tau2, etc.) while the nnls weights the exponential decays.

#### **Parameters**

- <span id="page-22-0"></span>• **fun**  $(callable)$  – The model function  $f(x,...)$  taking x values as a first argument followed by the function parameters
- **x** data ( $array$   $like$ ) array of the independent variable
- **y\_data** (array\_like) array of the dependent variable
- **p0** ( $array$   $\perp$ *ike*) start values for the fit model
- **bounds** (2-tuple of float or 2-tuple of array\_like, optional) lower and upper bounds for each parameter in p0. Can be either a tuple of two scalars (same bound for all parameters) or a tuple of array\_like with the same length as p0. To deactivate parameter bounds set: *bounds=(-np.inf, np.inf)*
- **sigma** (array\_like, optional) uncertainty of the decay (same length as y\_data)

#### Returns

- p (*ndarray*) optimized fit parameters
- p\_std (*ndarray*) standard deviation of optimized fit parameters

#### lifefit.tcspc.**parseCmd**()

Parse the command line to get the experimental decay and instrument reponse function (IRF) file.

#### Returns

- **fluor\_file** (*str*) filename of the fluorescence decay
- irf file (*str*) filename of the IRF (if None then the IRF is approximated by a Gaussian)

lifefit.tcspc.**parse\_file**(*decay\_file*, *fileformat='Horiba'*)

Parse the decay file

#### **Parameters**

- **decay\_file** (StringIO) –
- **fileformat** (str, optional) currently implemented formats: {'HORIBA'}

#### Returns

- decay\_data (*ndarray*) n x 2 decay containing numbered channels and intensity counts for instrument reponse function (IRF)
- ns per chan (*float*)

lifefit.tcspc.**read\_decay**(*filepath\_or\_buffer*, *fileformat='Horiba'*) Read TCSPC decay file from HORIBA or another data format

#### **Parameters**

- **filepath\_or\_buffer** (str, os.PathLike, StringIO) filename of the decay or StringIO object
- **fileformat** (str, optional) currently implemented formats: {'HORIBA'}

#### Returns

- decay\_data (*ndarray*) n x 2 decay containing numbered channels and intensity counts for instrument reponse function (IRF)
- ns\_per\_chan (*float*)

Python Module Index

<span id="page-24-0"></span>l lifefit.tcspc, [13](#page-16-0)

### Index

### <span id="page-26-0"></span>A

aniso\_decay() (*lifefit.tcspc.Anisotropy static method*), [14](#page-17-0)

Anisotropy (*class in lifefit.tcspc*), [13](#page-16-1) average\_lifetime() (*lifefit.tcspc.Lifetime static method*), [16](#page-19-0)

## C

convolution() (*lifefit.tcspc.Lifetime static method*), [17](#page-20-1)

## E

exp\_decay() (*lifefit.tcspc.Lifetime static method*), [17](#page-20-1) export() (*lifefit.tcspc.Anisotropy method*), [14](#page-17-0) export() (*lifefit.tcspc.Lifetime method*), [17](#page-20-1)

## F

fit() (*in module lifefit.tcspc*), [18](#page-21-0) from\_filenames() (*lifefit.tcspc.Lifetime class method*), [17](#page-20-1)

## G

G\_factor() (*lifefit.tcspc.Anisotropy static method*), [14](#page-17-0) gauss\_irf() (*lifefit.tcspc.Lifetime static method*), [17](#page-20-1)

## H

hindered\_rotation() (*lifefit.tcspc.Anisotropy static method*), [14](#page-17-0)

## L

lifefit.tcspc (*module*), [13](#page-16-1) Lifetime (*class in lifefit.tcspc*), [16](#page-19-0) local\_global\_rotation() (*lifefit.tcspc.Anisotropy static method*), [15](#page-18-0)

### N

nnls\_convol\_irfexp() (*lifefit.tcspc.Lifetime method*), [18](#page-21-0)

## O

one\_rotation() (*lifefit.tcspc.Anisotropy static method*), [15](#page-18-0)

### P

parse\_file() (*in module lifefit.tcspc*), [19](#page-22-0) parseCmd() (*in module lifefit.tcspc*), [19](#page-22-0)

### R

read\_decay() (*in module lifefit.tcspc*), [19](#page-22-0) reconvolution\_fit() (*lifefit.tcspc.Lifetime method*), [18](#page-21-0) rotation\_fit() (*lifefit.tcspc.Anisotropy method*), [15](#page-18-0)

### S

```
serialize() (lifefit.tcspc.Anisotropy method), 16
serialize() (lifefit.tcspc.Lifetime method), 18
```
### T

two\_rotations() (*lifefit.tcspc.Anisotropy static method*), [16](#page-19-0)